$jieliang liu$   $7, 2021$  6

## --- Windows Hyper-V Ubuntu

## Docker

InterSystems IRIS 000 Docker, Docker, PC Windows 10

**Example 2.5 Linux 2.5 Linux 上inux 上inux 主机上发**释用 Windows Microsoft Docker **Example 20** Docker **20 Docker 20 Docker 20 Docker 20 Docker 20 Docker 20 Docker 20 Docker 20 Docker 20 Docker 20 Docker 20 Docker 20 Docker 20 Docker 20 Docker 20 Docker 20 Docker 20 Docker 20 Docker 20 D**  $\blacksquare$  Linux  $\blacksquare$ Windows Linux

 $Doker$  for Windows and the linux  $(Mobil$ inux  $)$ ... Windows 用户是透明的,而且效果完美,只要你不需要你的数据库比容器存活的时间更长...

, which is a second control of the second control of the second control of the second control  $\mathsf{L}$  inux  $W$ indows,  $W$ indows,  $W$ indows  $W$ indows  $W$ indows  $W$ indows  $W$ indows  $W$ indows  $W$ indows  $W$ indows  $W$ indows  $W$ indows  $W$ indows  $W$ indows  $W$ indows  $W$ indows  $W$ indows  $W$ indows  $W$ indows  $W$ indows  $W$ indows  $W$ indows  $WSL2$ 

Windows Ubuntu Docker 容器进行工作的环境。 我们开始吧...

## 1. Hyper-V

Windows Hyper-V

 $\mathbb{R}$  , and the contract of the contract of the contract of the contract of the contract of the contract of the contract of the contract of the contract of the contract of the contract of the contract of the contract o

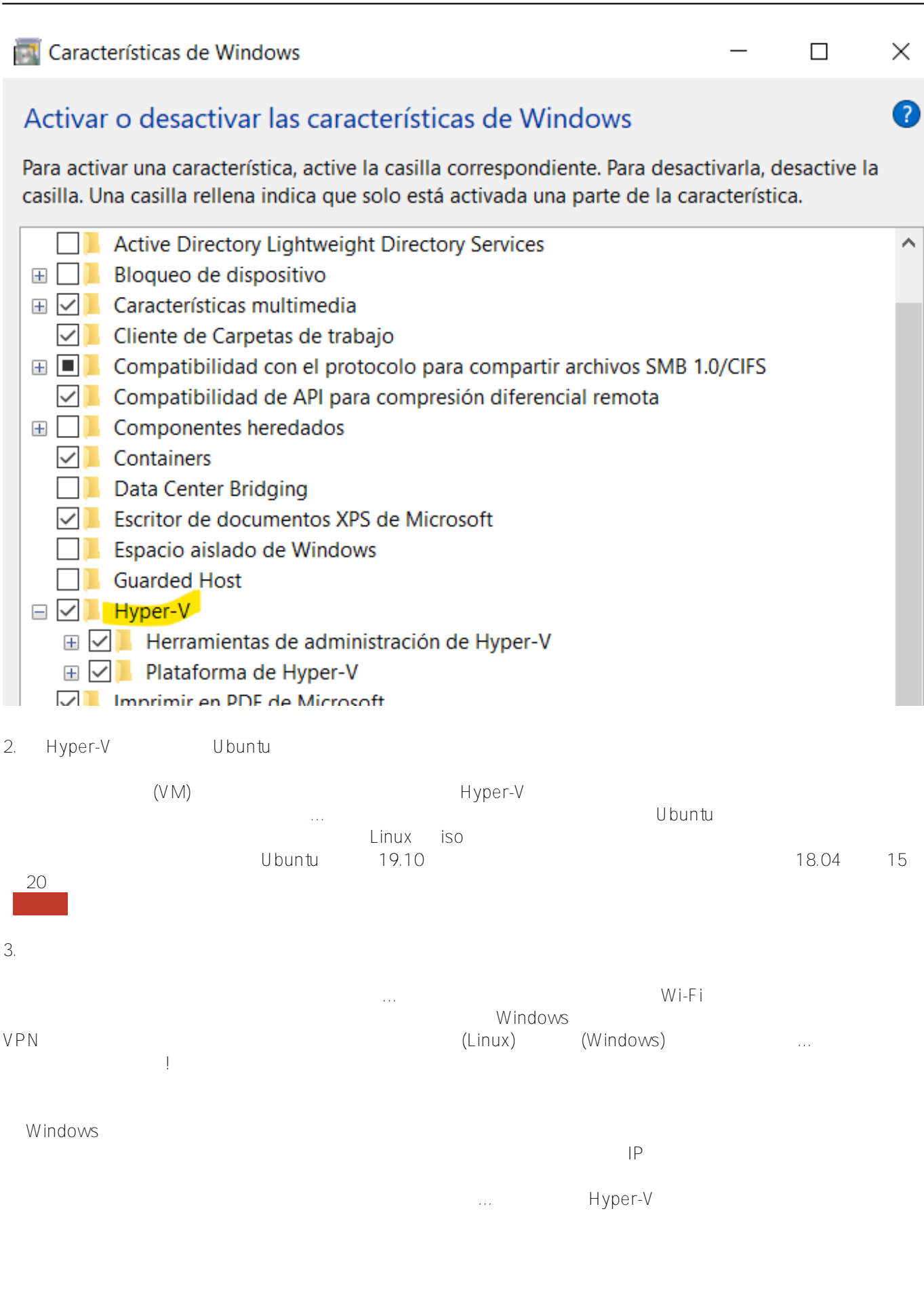

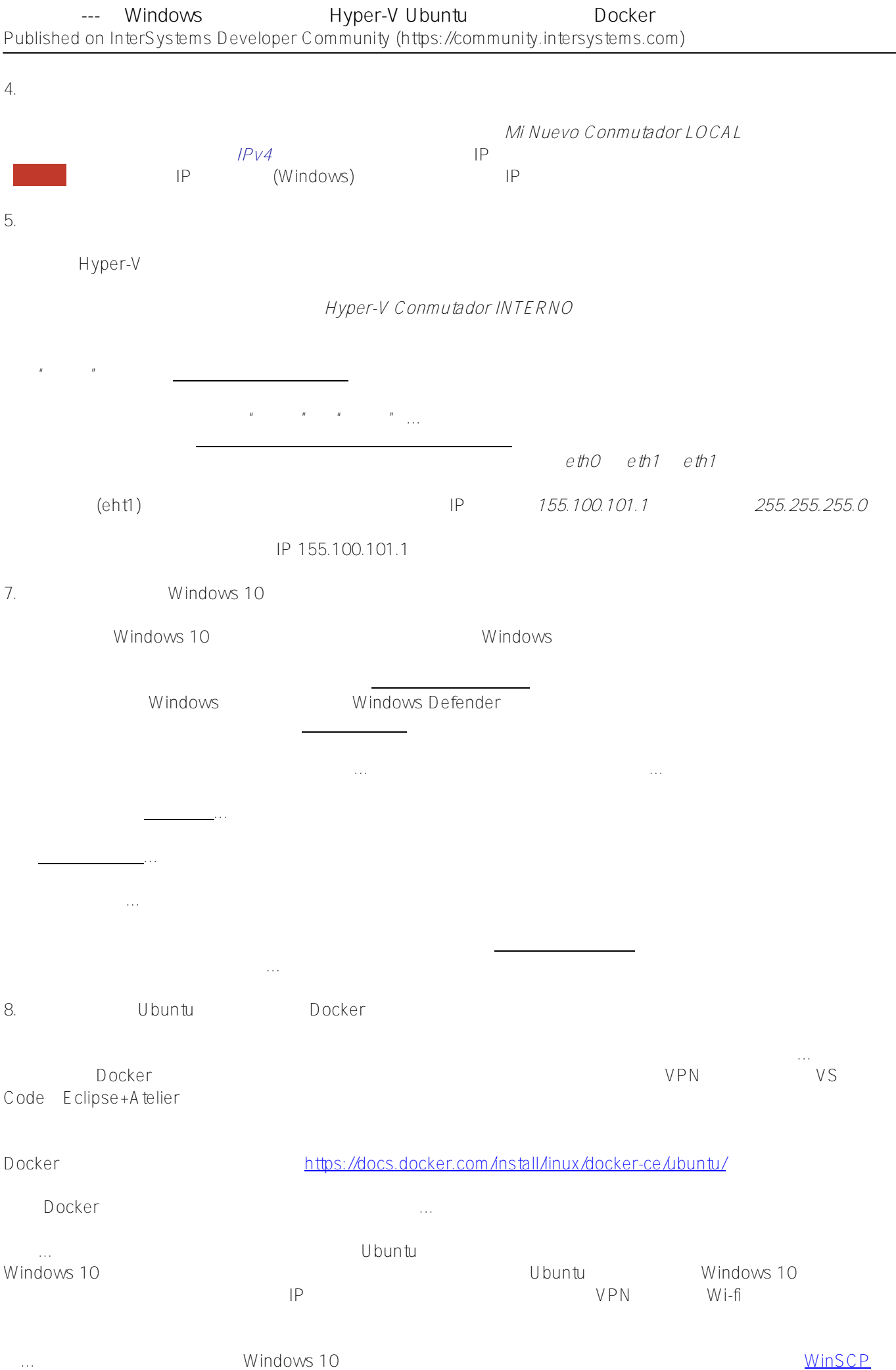

—

[#Docker](https://cn.community.intersystems.com/tags/docker) [#Microsoft Windows](https://cn.community.intersystems.com/tags/microsoft-windows) [#Ubuntu](https://cn.community.intersystems.com/tags/ubuntu) [#开发环境](https://cn.community.intersystems.com/tags/development-environment) [#提示和技巧](https://cn.community.intersystems.com/tags/tips-tricks) [#系统管理](https://cn.community.intersystems.com/tags/system-administration) [#InterSystems IRIS](https://cn.community.intersystems.com/tags/intersystems-iris) [#Open Exchange](https://cn.community.intersystems.com/tags/open-exchange)  $#$ 

**URL:**

[https://cn.community.intersystems.com/post/%E7%B2%BE%E5%8D%8E%E6%96%87%E7%AB%A0-%E5%9C%](https://cn.community.intersystems.com/https://cn.community.intersystems.com/post/%E7%B2%BE%E5%8D%8E%E6%96%87%E7%AB%A0-%E5%9C%A8-windows-%E4%B8%BB%E6%9C%BA%E4%B8%8A%E8%BF%90%E8%A1%8C%E7%9A%84-hyper-v-ubuntu-%E8%99%9A%E6%8B%9F%E6%9C%BA%E4%B8%AD%E9%85%8D%E7%BD%AE-docker-%E4%BD%BF%E7%94%A8%E7%8E%AF%E5%A2%83) [A8-windows-%E4%B8%BB%E6%9C%BA%E4%B8%8A%E8%BF%90%E8%A1%8C%E7%9A%84-hyper-v-ubuntu](https://cn.community.intersystems.com/https://cn.community.intersystems.com/post/%E7%B2%BE%E5%8D%8E%E6%96%87%E7%AB%A0-%E5%9C%A8-windows-%E4%B8%BB%E6%9C%BA%E4%B8%8A%E8%BF%90%E8%A1%8C%E7%9A%84-hyper-v-ubuntu-%E8%99%9A%E6%8B%9F%E6%9C%BA%E4%B8%AD%E9%85%8D%E7%BD%AE-docker-%E4%BD%BF%E7%94%A8%E7%8E%AF%E5%A2%83) [-%E8%99%9A%E6%8B%9F%E6%9C%BA%E4%B8%AD%E9%85%8D%E7%BD%AE](https://cn.community.intersystems.com/https://cn.community.intersystems.com/post/%E7%B2%BE%E5%8D%8E%E6%96%87%E7%AB%A0-%E5%9C%A8-windows-%E4%B8%BB%E6%9C%BA%E4%B8%8A%E8%BF%90%E8%A1%8C%E7%9A%84-hyper-v-ubuntu-%E8%99%9A%E6%8B%9F%E6%9C%BA%E4%B8%AD%E9%85%8D%E7%BD%AE-docker-%E4%BD%BF%E7%94%A8%E7%8E%AF%E5%A2%83)[docker-%E4%BD%BF%E7%94%A8%E7%8E%AF%E5%A2%83](https://cn.community.intersystems.com/https://cn.community.intersystems.com/post/%E7%B2%BE%E5%8D%8E%E6%96%87%E7%AB%A0-%E5%9C%A8-windows-%E4%B8%BB%E6%9C%BA%E4%B8%8A%E8%BF%90%E8%A1%8C%E7%9A%84-hyper-v-ubuntu-%E8%99%9A%E6%8B%9F%E6%9C%BA%E4%B8%AD%E9%85%8D%E7%BD%AE-docker-%E4%BD%BF%E7%94%A8%E7%8E%AF%E5%A2%83)